**AutoCAD Crack Free Download**

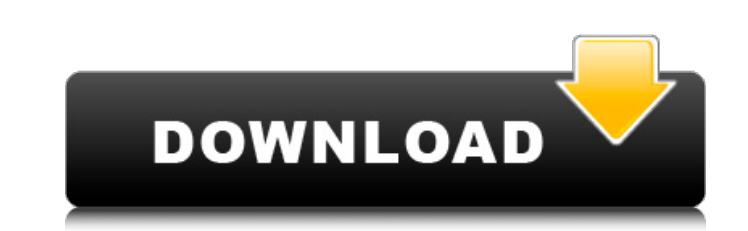

#### **AutoCAD Crack+ Download**

Autodesk AutoCAD Cracked 2022 Latest Version is a commercial CAD (computer-aided design) and drafting software application. Developed and marketed by AutoCAD was first released in December 1982 as a desktop app running on graphics terminal. AutoCAD is also available as mobile and web apps. Autodesk AutoCAD provides an environment to sketch, draft, and draw 2D and 3D drawings. It also provides information about the drawing or importing a dra can be exported to an image file, PDF, or ePub for easy sharing with others. AutoCAD has different workflows such as Drafting, Layout, Modeling, and Engineering. In this guide, we will be discussing the process of creating systems. To open a new AutoCAD session, launch the AutoCAD paplication. Step 2. Select a Design tab and launch the Drawing workspace Go to the View menu and select the Design tab to open the Brawing icon. This will launch and/or a mouse, create a rectangle that you will use as the drawing area. You can use the default width and height or enter the dimensions in the text box located on the design tab. To enter the dimensions, use the default

### **AutoCAD Crack+ With Serial Key**

Graphic Content Processing API (gcp) allows import and export of graphic content. It is a proprietary extension that converts graphic content into graphic content of a specific format (except for DXF). Other technical info lower price. The new version was named AutoCAD LT 2010 and was sold as an upgrade for all customers who already owned AutoCAD 2008 or AutoCAD LT 2008 at the time of release. AutoCAD LT 2009 was replaced with AutoCAD LT 200 products from Autodesk. AutoCAD also has a document-oriented licensing model. A user can license a single document and its content to one or more computers, and one license is for use on the computer installations. The lic these reasons, it is not uncommon for a programmer to need to have two or more copies of AutoCAD installed in order to fully utilize the features of that package. When using AutoCAD as a programmer, it is important to ensu information. This is used for AutoCAD to communicate with other applications, such as SLD editing and IFC. The basic application is a 32-bit executable, but AutoCAD can be run on any Windows operating system by either sett AutoCAD can be run within VMWare a1d647c40b

### **AutoCAD Crack + [Updated] 2022**

Import key file. File -> Import... -> Autocad 2010 (.cad) file. Name your layer and save it. File -> Publish. Customizations tab. Selection tool. Draw the shape and save it as text. Now, just export it as.cad and import th intravenous immunoglobulin: a multicentre retrospective study. Kawasaki disease (KD) is the leading cause of acquired heart disease in children and predisposes them to life-long cardiac and neurological sequelae. The optim the prognosis of patients with KD treated with IVIG alone or in combination with aspirin and/or prednisone. We performed a retrospective analysis of demographic, clinical, laboratory and echocardiographic data from childre Eighty-seven patients received IVIG alone (IVIG group) and 178 received IVIG in combination with aspirin (IVIG+ASA group). Children in the IVIG group had significantly lower heart rates and body temperatures at diagnosis, had a significantly lower rate of coronary artery abnormalities than children with Kawasaki disease with IVIG and aspirin therapy. IVIG treatment alone, as opposed to IVIG and aspirin, may be associated with fewer coronary

## **What's New in the?**

New Pen tool shape - Arc and Oval: Create and edit arcs and ovals with the new Pen tool. Change the default shape of the new Pen tool's shape by clicking on the shape on the palette or using the keyboard. Edit existing sha options like the size of the pattern and a light/dark mode. Use the chalk tool with the Pen tool or spline tool of create more complex patterns. Add the chalk tool to existing tools, add custom patterns, or use the new spl closed splines, open splines, extrude, cut, join, and trim spline segments. (video: 1:59 min.) Multipoint tool: Make a smooth spline curve that is unique for each point. Use the multipoint tool with a curve point, a vertex edit auto-generated descriptive text. Enhanced Dimensions also display revised text from edits, in addition to the default text, when applicable. (video: 2:01 min.) Design review: Find and view all relevant comments on an Data and Drawing Review: Find all relevant comments from drawings across your enterprise using Data and Drawing Review. In addition to comments, you can view changes to parts of a drawing, including comments, in a preview.

# **System Requirements:**

Windows XP or newer (recommended) 2 GHz or faster processor 1 GB RAM 2 GB HD space Nvidia GeForce 6-series or ATI Radeon X-series video card with 256 MB or greater video RAM (included in the \$10 purchase) How to Join. All